# **Distribution EOLE - Tâche #19609**

Scénario # 19607 (Terminé (Sprint)): EoleSSO doit pouvoir valider les certificats letsencrypt automatiquement

# **Fournir la chaine de certification let's encrypt dans ca.crt lorsqu'on choisi letsencrypt dans cert\_type**

10/03/2017 11:51 - Philippe Caseiro

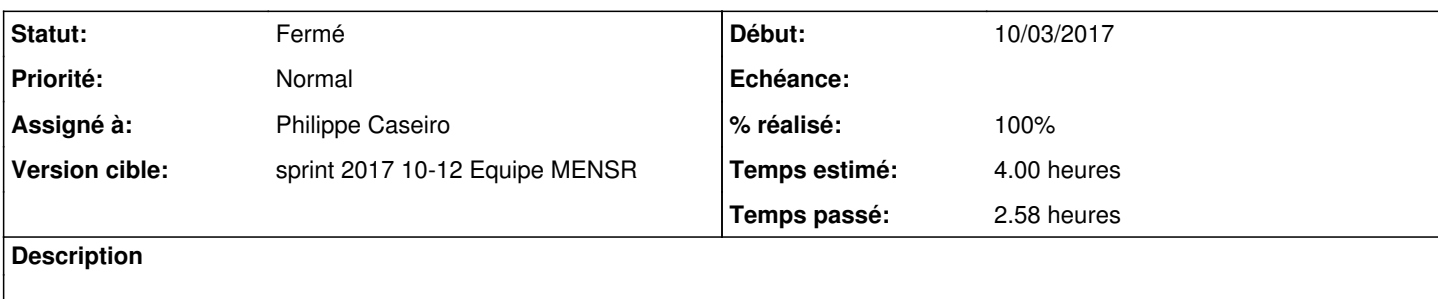

## **Révisions associées**

## **Révision c097cf49 - 10/03/2017 14:58 - Philippe Caseiro**

Ajout des CA letsencrypt sur les serveurs EOLE et support eole-sso

Eole-SSO ne valide que les certificats qui sont signés par des autorités qu'il connait (qui sont dans /etc/ssl/local\_ca ou dans %%eolesso ca location si elle est définie).

Lorsqu'on active lets'encrypt le posttemplate fait la copie des .crt de la CA let'encrypt et de la racine DST\_Root\_CA\_X3. Celà permet a eole-sso d'être capable de reconnaitre les certificats SSL signé par lets'encrypt comme valides.

ref #19608 @2h

#### **Révision 42414d86 - 10/03/2017 15:20 - Philippe Caseiro**

Les CA doivent être en place avant la partie gencertifs

Pour que la prise en compte des nouvelles CA soit active a la fin du reconfigure il faut que la copie soit faite avant la partie certificats de reconfigure.

ref #19609 @20m

### **Révision 30ea10df - 15/03/2017 11:01 - Philippe Caseiro**

Support de la saisie d'un fichier dans eolesso\_ca\_location

Si l'utilisateur utilise let'sencrypt et que le serveur sso utilise aussi le certificat let'sencrypt mais qu'il saisit un nom de fichier dans eolesso\_ca\_location il faut que le pre-template fasse la concaténation des CA let'sencrypt dans le dit fichier.

#### **Historique**

## **#1 - 10/03/2017 11:56 - Philippe Caseiro**

*- Statut changé de Nouveau à En cours*

#### **#2 - 13/03/2017 10:36 - Philippe Caseiro**

*- Restant à faire (heures) changé de 4.0 à 0.2*

### **#3 - 14/03/2017 09:49 - Scrum Master**

*- Statut changé de En cours à Résolu*

### **#4 - 14/03/2017 15:30 - Philippe Caseiro**

*- Assigné à Philippe Caseiro supprimé*

# **#5 - 14/03/2017 15:31 - Fabrice Barconnière**

- *Statut changé de Résolu à En cours*
- *% réalisé changé de 0 à 50*
- *Restant à faire (heures) changé de 0.2 à 1.0*

#### **posttemplate/00-letsencrypt** :

- renommer **updadteCA** en **updateCA**
- La commande **ca\_location=\$(CreoleGet eolesso\_ca\_location /etc/ssl/local\_ca)** renvoie une chaîne vide si la variable est vide et pas **disabled**.
- Problème si **ca\_location** est un fichier :
	- les commandes **cp -rp /usr/share/ca-certificates/letsencrypt/\*.crt \${ca\_location}** et **cp -rp \${dst\_root\_x3} \${ca\_location}** vont échouer **cp: la cible 'config.eol' n'est pas un répertoire**

## **#6 - 15/03/2017 09:52 - Scrum Master**

*- Assigné à mis à Philippe Caseiro*

#### **#7 - 15/03/2017 11:04 - Philippe Caseiro**

*- Restant à faire (heures) changé de 1.0 à 0.1*

# **#8 - 16/03/2017 13:08 - Fabrice Barconnière**

- *Statut changé de En cours à Résolu*
- *% réalisé changé de 50 à 100*

#### **#9 - 16/03/2017 13:49 - Fabrice Barconnière**

- *Statut changé de Résolu à Fermé*
- *Restant à faire (heures) changé de 0.1 à 0.0*

Tests sur un serveur sans Let's Encrypt et avec Let's Encrypt OK. Test avec nom de fichier dans **eolesso\_ca\_location** OK.